# CHAPTER 7 MAKING MULTIMEDIA

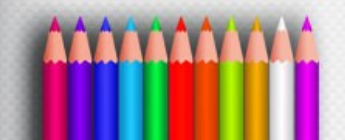

#### **Making Multimedia**

- Introduction to Making Multimedia – Guidance and suggestions for getting started
- Multimedia Skills
	- What skills required

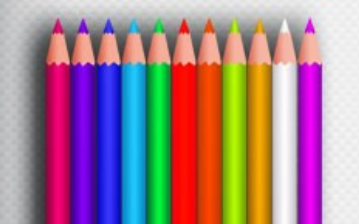

- The stages of a project:
	- Planning and costing
		- Idea/objectives
		- Multimedia expertise required
		- Structure & navigation system
		- Time & cost estimation
	- Designing & producing
- **Testing Delivering**

- What we need?
	- Hardware
	- Software
	- Good ideas
	- Talent
	- Skill

– Good organization of works

#### • Creativity:

- Develop a sense of its scope and content
- Difficult to learn creativity
	- "but like classical artists who work in paint, marble, or bronze, the better you know your medium, the better able you are to express your creativity"
	- Know your hardware & software first!!

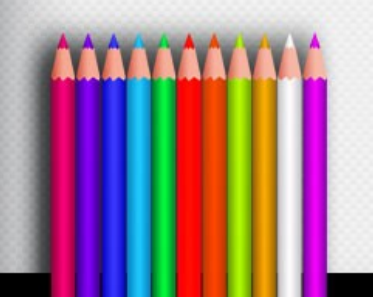

#### • Organization

– Develop an organized outline a a plan that rationally details the skills, time, budget, tools, and resources we will need for a project

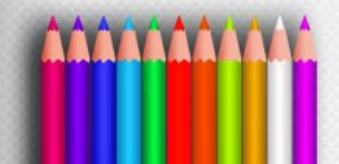

- Hardware
	- 2 most significance platforms:
		- Macintosh OS
		- Intel-based IBM PC or PC Clone (MS Windows)
	- Development environment
		- Powerful workstation (Silicon Graphics, Sun Microsystems, or mainframe)

– Apple (Macintosh OS) more suitable for **M'imultimedia editing** 

Cross platform format (both Mac & Windows)

- Networking
	- A collection of computers and other hardware components interconnected by communication channels that allow sharing of resources and information.
	- LAN and WAN
	- Cable and Wireless

• Ethernet, Fiber Optics, WIFI, Bluetooth n etc Internet Service Provider

- The various connection methodologies include:
	- Small Computer System Interface (SCSI).
	- Integrated Drive Electronics (IDE).
	- Universal Serial Bus (USB).
	- FireWire
	- SATA
	- IDE
	- Fiber Channel
	- Serial and Parallel Port
		- Types of connections and transfer rate (refer to table 7-2 page 203.

## **Small Computer System Interface (SCSI)**

- SCSI can connect internal and external peripheral equipments and devices that conform to the SCSI standard.
- SCSI cards can be installed on Macintosh and PC platforms.
- SCSI is preferred for real-time video editing, network servers, and situations that require mirroring.
- SCSI ID conflicts should be avoided by providing unique IDs to devices.

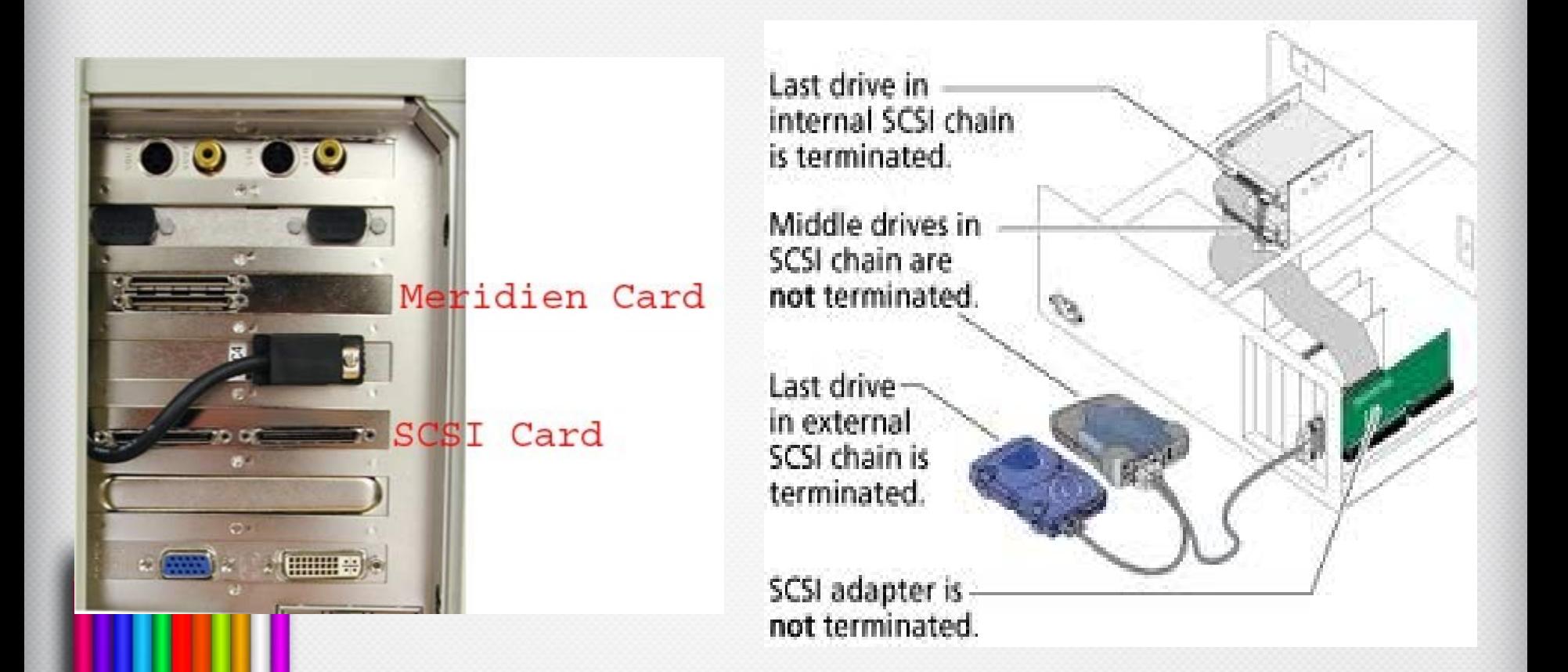

## **Integrated Drive Electronics (IDE)**

- IDE connections are also known as Advanced Technology Attachment (ATA).
- They connect only internal peripherals.
- They can connect four peripherals mounted inside the PC.
- The circuitry for IDE is less expensive than SCSI.
- IDE utilizes processor chip time.

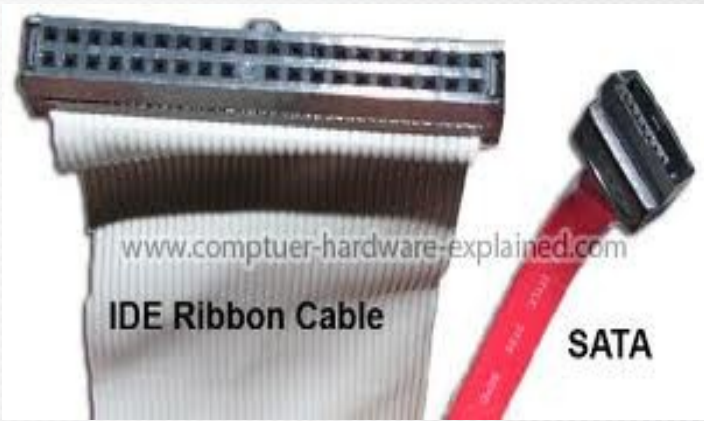

#### **Universal Serial Bus (USB)**

- It is a standard for connecting devices to the computer using the plug-and-play system.
- USB uses a single cable to connect 127 USB peripherals to a single PC.
- It can be attached to one computer at a time.

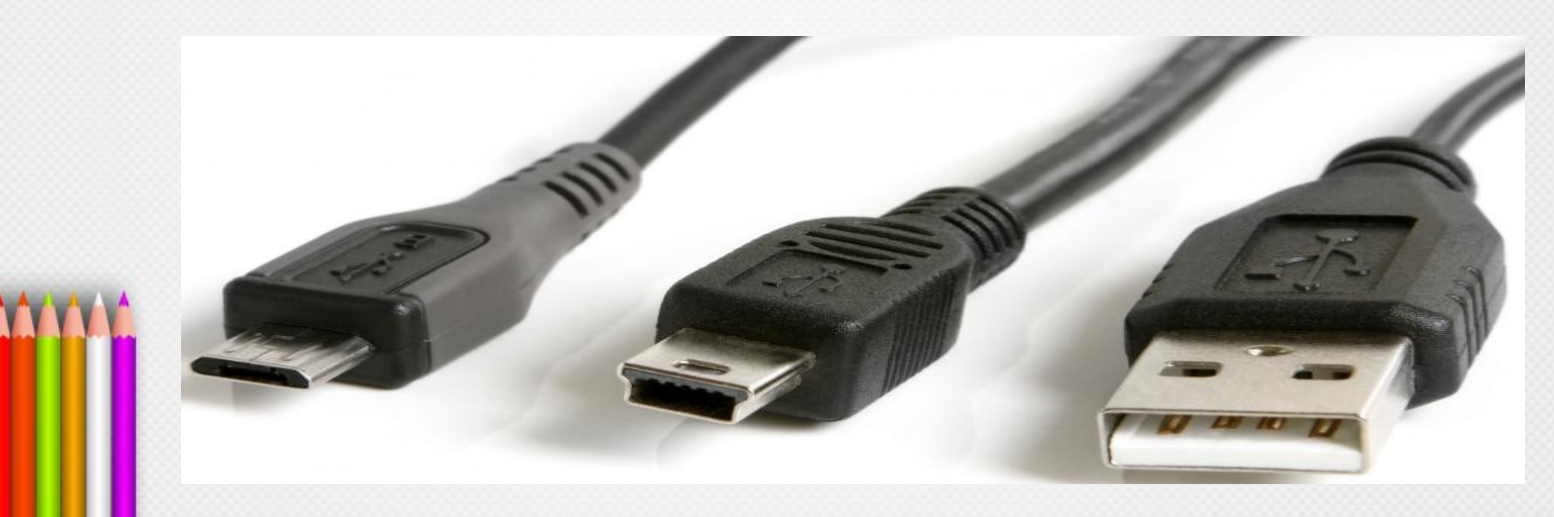

#### **FireWire**

- FireWire was introduced by Apple in the 1980s.
- It is the industry standard and provides support for high-bandwidth serial data transfer, particularly for digital video and mass storage.
- Can connect multiple computers and peripheral devices (peer-to-peer).
- It is the most common method for connecting and interconnecting professional digital video equipment.

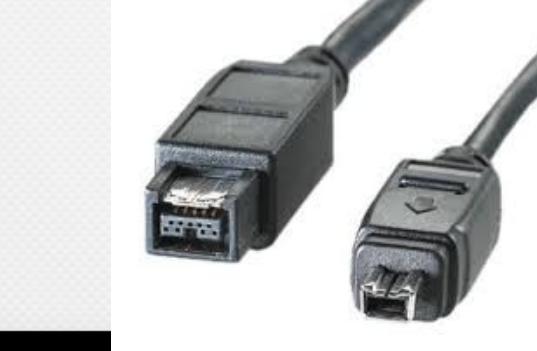

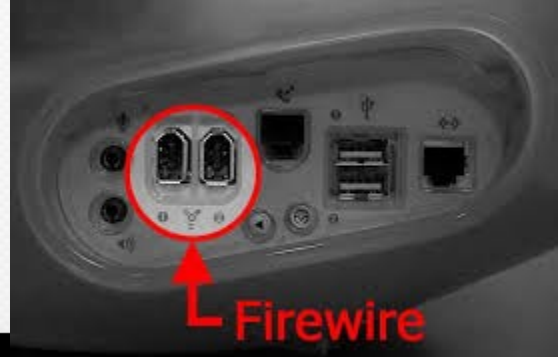

## **Memory**

- Sufficient memory must be allocated for storing and archiving files.
- Memory requirements of a multimedia project depend on the project's content and scope.
- The two types of memory are random access memory (RAM) and read only memory (ROM).
- Storage Device : Hard Disk, Flash Memory, CD-ROM, DVD and Blue Ray.

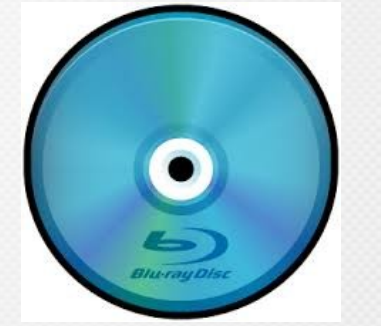

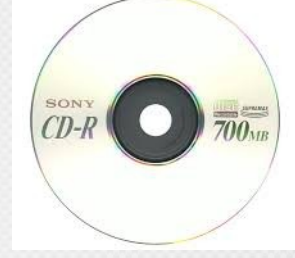

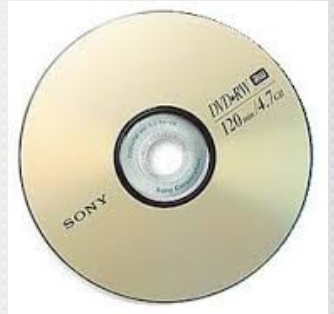

- Allow user enter DATA and COMMANDS into memory.
- Example: keyboard, mouse, camera, microphone and etc.
- Four forms of input:
	- Data
	- Program
	- Commands
		- User responses

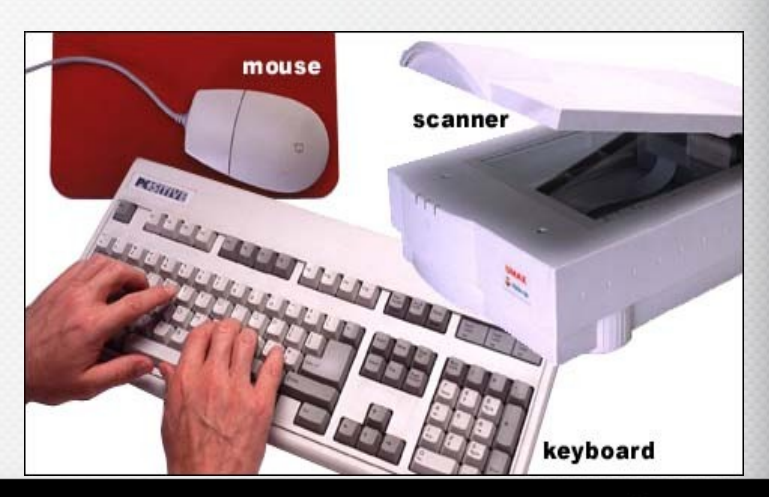

• Keyboard - Is the most commonly used input device. The most common keyboard for PCs is the 101 style, which provides 101 keys.

• Mouse - Is the standard input device for **Mrona** graphical user interface (GUI).

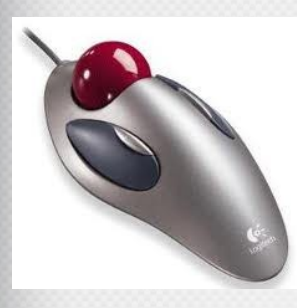

• Trackball - It is suitable to small confined environments such as a portable laptop.

• Touchscreen - They are monitors that usually have a textured coating across **the glass face.** 

- Magnetic card encoder and reader Is useful when an interface is needed for a database application or multimedia project that tracks users.
- Graphic tablet Provides great control for editing finely detailed graphic elements.

• Scanner - Is the most useful device for producing multimedia. They are categorized as flat-bed, handheld, and drum.

- Optical Character Recognition (OCR) device - Is used to convert printed matter into ASCII text files.
	-
- Infrared remote Is used to interact with the project when the user needs to move about.

• Voice recognition system - Is used to facilitate hands-free interaction with the project.

• Digital camera - Is used to capture still images of a specific resolution, and store them in camera's memory. These images can then be uploaded to a computer.

- Convey information to one or more people.
- **4** forms of output:
	- Text
	- Graphics
	- Audio
	- Video

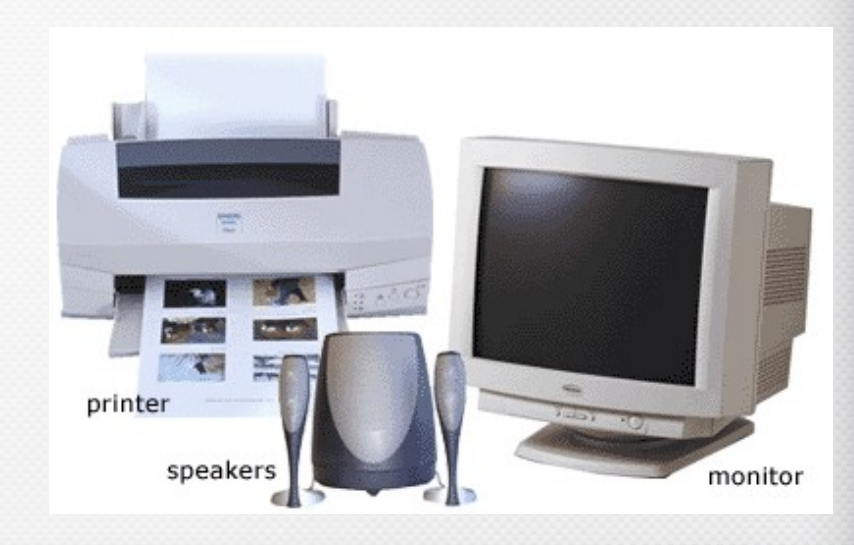

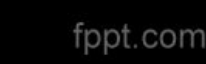

#### Audio devices:

- They include sound chips and microphones.
- Amplifiers are required when the project has to be presented to a large audience or in a noisy setting.
- Speakers can be internal or external.

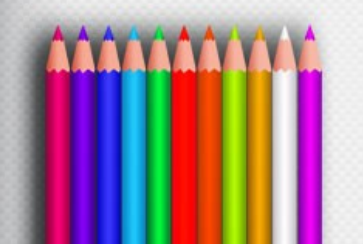

#### Video devices:

- Video creates the maximum visual impact.
- Video devices include videodisc players and video cards.
- Videodisc players provide precise control over the image being viewed.
- Video cards enable the user to place an image in a window on the computer monitor.

#### Projectors:

- Projectors are used when you have a larger audience that can be accommodated around a computer monitor.
- The different types of projectors include
	- Cathode-Ray Tube (CRT)
	- Liquid-Crystal Display (LCD) panels
	- Stand-Alone LCD projectors
	- Light-Valve projectors.

#### Projectors (continued):

- CRT projectors are compatible with the output of most computers as well as televisions.
- LCD panels are portable devices that are popular for on-the-road presentations.
- Light-valve projectors use liquid crystal technology. The images generated are very bright and color saturated and can be projected onto wide screens.

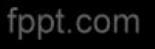

#### Printers:

- The **2** types of printers:-
- **Laser printers** offer higher print quality, lower operating costs, but a higher initial cost.
- **Inkjet printers** are comparatively cheaper, but require higher maintenance.
- Color printers have become an important part of multimedia development.

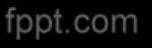

## **Memory and Storage Device**

- Software:
	- Multimedia software tells the hardware what to do
	- Text, images, sounds, and video.
		- Capturing images, translating between file formats, and editing your resources
		- Photoshop, SoundForge, Premiere, GIF Animator, etc.
- Multimedia authoring
	- Macromedia Director or flash
	- Everybody can make multimedia project!!

## **Types of Software**

- Text-based editing tools.
- Graphical tools.
- Sound editing tools.
- Animation, video, and digital movie tools.
- Video formats.

Utilities useful for multimedia.

#### Introduction

- Software, also called a program, is a series of instructions that tells the computer what to do and how to do it.
- Users interact with the program through its GRAPHICAL USER INTERFACE (GUI) which contains an object called ICON (can be as text, graphics or visual images).

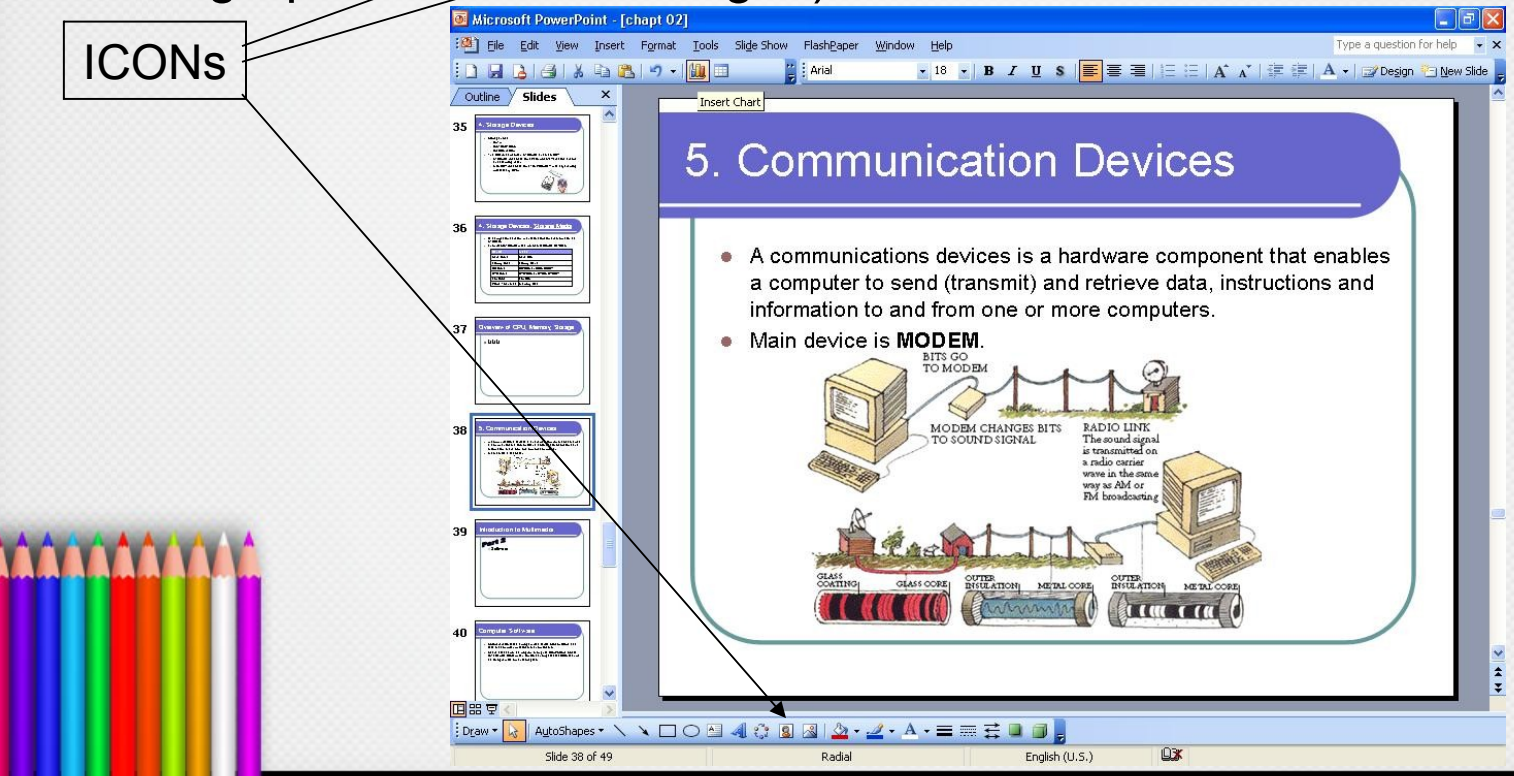

- Two categories of software:
	- **System Software**

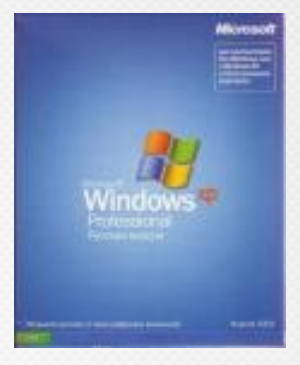

– Application Software

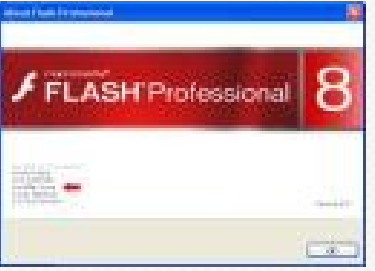

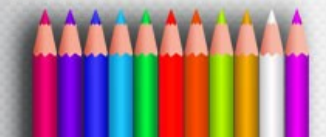

#### 1. System Software

- Consists of the programs that control or maintain the operations of the computers and its devices.
- **2** types of system software
	- Operating System
		- Windows XP

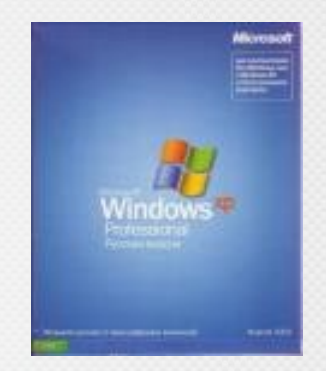

- Utility Programs
	- Disk defragmenter, Anti virus, Scan Disk

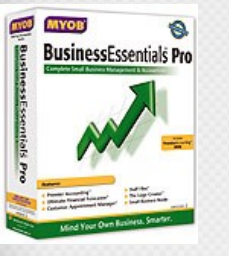

#### dobe Photoshop60

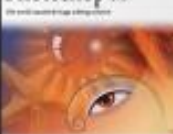

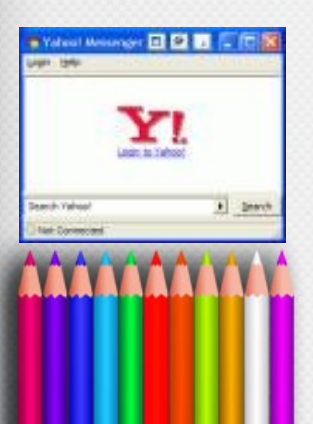

#### 2. Application Software

- Consists of programs that perform specific task for user. Application software is used for a variety of reasons:
	- As business tool
	- To assist with graphics and multimedia projects
	- To support home, personal and educational activities
	- To facilitate communications

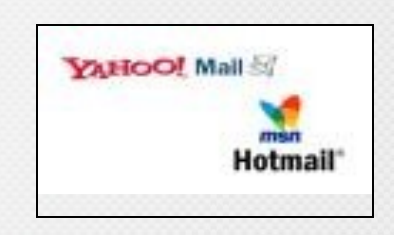

- **Business Software**
	- Accounting
	- Stock
- **Graphic and Multimedia Software**
	- Photo Editing
	- Authoring tools
	- Movie Players

#### • **Home, Personal and Education Software**

- Courseware
- **Communication Software**
	- Yahoo Messenger MSN Messenger, ICQ, MIRC
- **Web Application**
	- Maybank2u, Web based E-mail

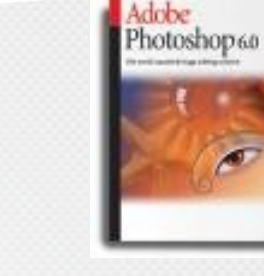

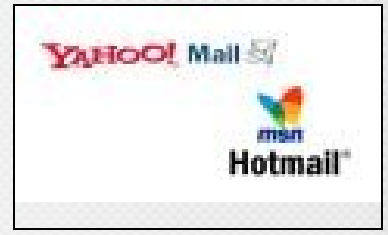

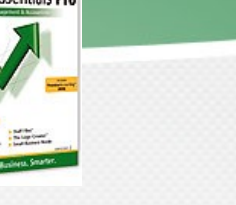

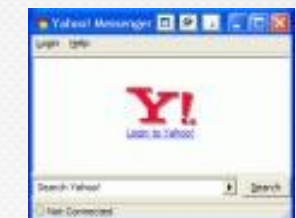

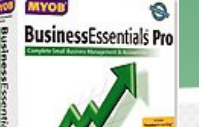

#### **Text-based Editing Tools**

#### Word processors:

- Are powerful applications that include spell checkers, table formatters, thesaurus, and prebuilt templates for commonly used documents.
- Are used for creating project letters, invoices, and storyboards.
- Allow embedded multimedia elements.

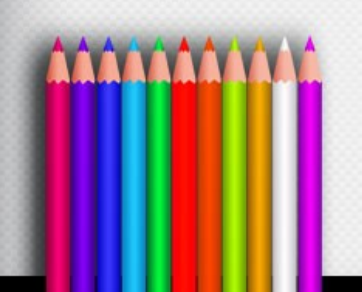

#### **Text-based Editing Tools**

#### Word processors (continued):

- Microsoft Word and WordPerfect are Word processors.
- Often come bundled in an "Office Suite."

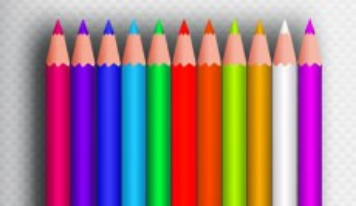

#### **Text-based Editing Tools**

Optical Character Recognition (OCR) software:

- Converts bitmapped characters into electronically recognizable ASCII text.
- Makes use of probability and expert system algorithms.
- Is very accurate and saves time and effort.

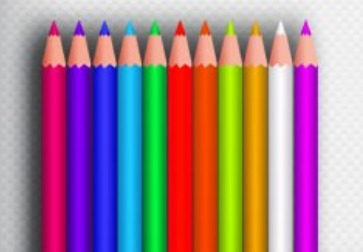

## **Graphical Tools**

- Painting and drawing tools.
- 3-D modeling tools.
- Image editing tools.

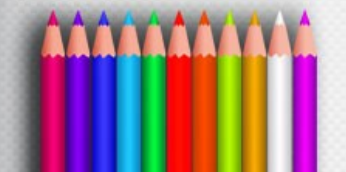

## **Painting and Drawing Tools**

- Most graphic programs use bitmapped images since they provide the greatest choice.
- Include the Eyedropper tool, Autotrace tool, and antialiasing, airbrushing, blending, and masking functionalities.
- PhotoShop, Fireworks, and Painter are painting software.
- CorelDraw, FreeHand, and Illustrator are drawing software.

## **Painting and Drawing Tools**

Features include:

- An intuitive graphical user interface.
- Scalable dimensions.
- Multiple undo capability.
- Scalable text font support.
- Support for third-party special effect plug-ins.
- Layering capability.

## **3-D Modeling Tools**

#### Features include (continued):

- Good color and palette management.
- Multiple dimension windows and unlimited cameras.
- Lathe and extrude features.
- Ability to drag and drop primitive shapes, sculpt organic objects.
- Color and texture mapping.

#### **Image-Editing Tools**

- Are specialized and powerful tools for enhancing and retouching existing bitmapped images.
- Features include conversion of image-data types and file formats, masking features, employment of virtual memory scheme, etc.
- Support third-party plug-ins.

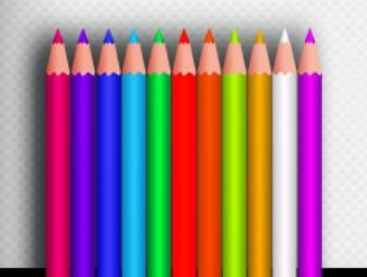

## **Sound Editing Tools**

- Enables the user to see music as well as hear sound.
- This is done by drawing a representation of sound in fine increments.
- Enable the user to create custom system beeps.
- System beeps are pre-packaged sounds that indicate an error, warning or special user activity.

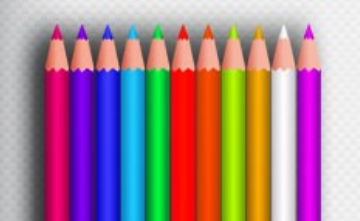

#### **What is an Authoring Tools**

The tools by which various media components are brought together (integrated) into a structure and flow.

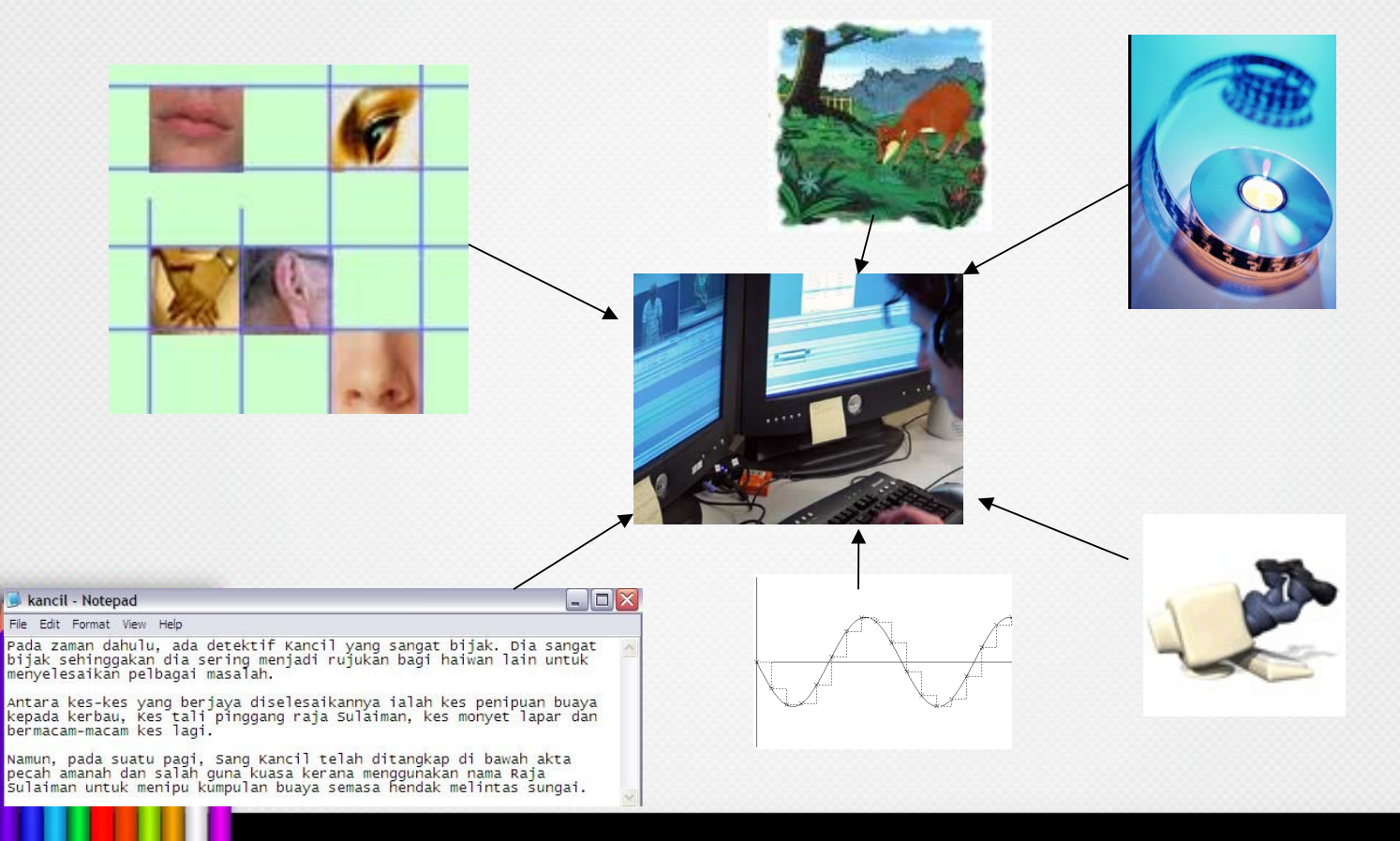

#### **Authoring Tools**

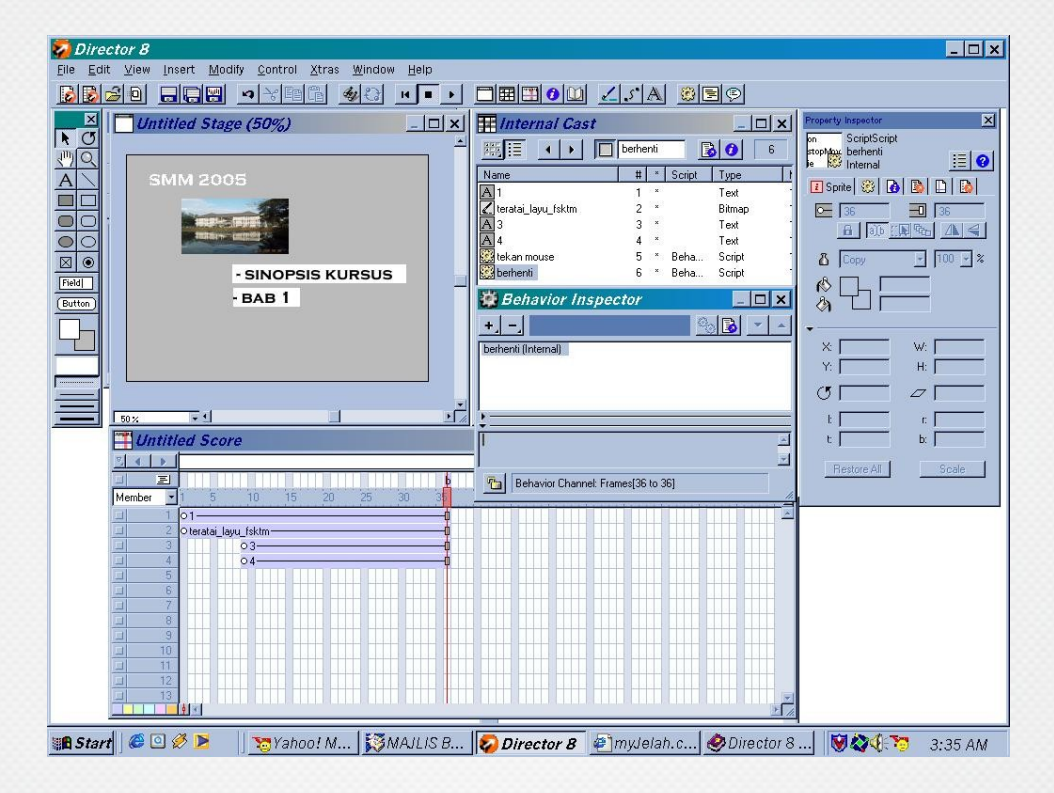

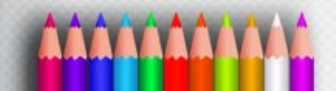

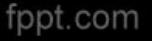